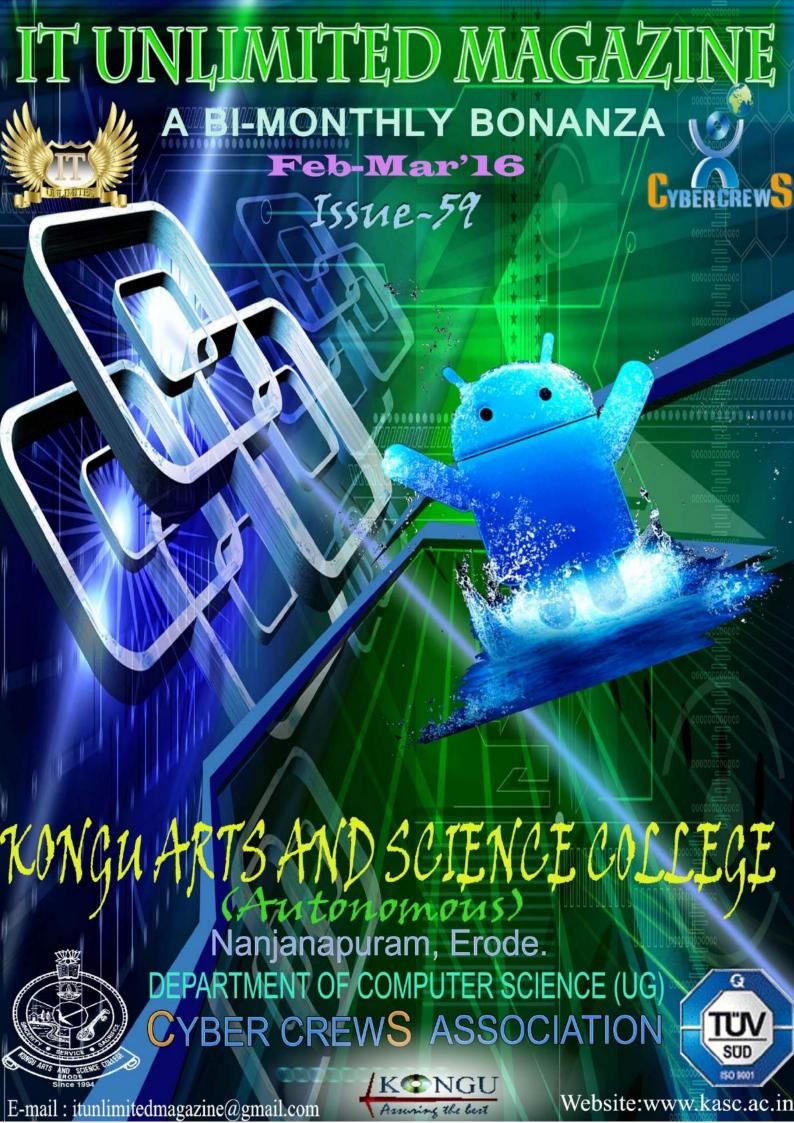

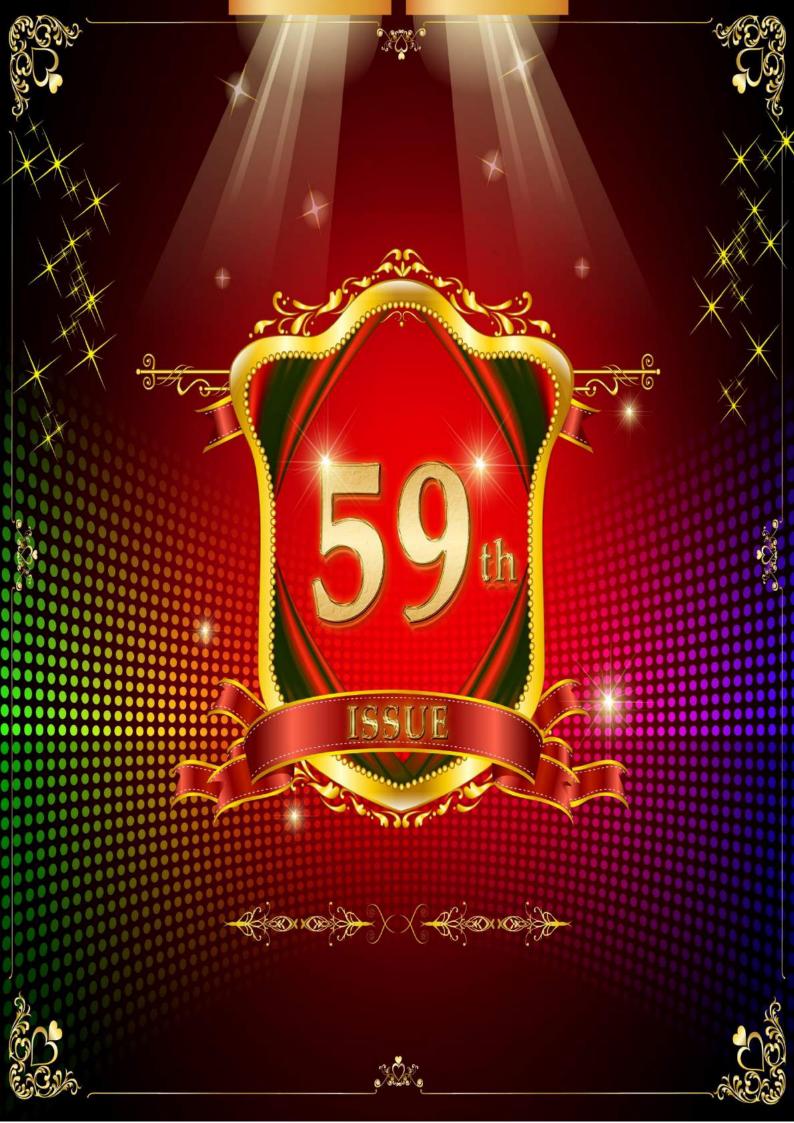

#### **EDITORIAL BOARD**

#### **PATRON**

Thiru. P. Sachithanandan, Avl,

Correspondent

#### **EDITORIAL IN CHIEF**

Dr. N. Raman M.B.A, M.com, M.Phil, B.Ed., P.G.D.C.A, Ph.D., Principal

#### STAFF ADVISOR

Prof. P. Ramesh M.Sc., M.Phil.,

HOD

#### STAFF EDITOR

Mr. R. Sundar Raj, M.C.A.,

Assistant professor

#### STUDENT EDITORS

| P. Anandharaj | III-B.sc.(CS)-A |
|---------------|-----------------|
|---------------|-----------------|

R. Kiruthika III-B.sc.(CS)-B

S. Diksha Sharma III-B.sc.(CS)-B

K. Vignesh III-B.sc.(CS)-C

S. Dinesh Balaji III-B.sc.(CS)-C

G. Sridhar II-B.sc.(CS)-A

G. Harinitha II-B.sc.(CS)-B

K. P. Mani Ilavaraşan II-B.sc.(CS)-C

N. Meena Priya

II-B.sc.(CS)-C

S. M. Sanjoy I-B.sc.(CS)-B

C. Bhuvanesh I-B.sc.(CS)-C

## Contents

| Interview Pedia                                                    |    |
|--------------------------------------------------------------------|----|
| 2. Google Expands Self-Driving Car Testing to Washington State     | 3  |
| 3. Amazon Now <b>2</b> -Hour Deliveries Launched in Bengaluru with |    |
| New App                                                            |    |
| 4. You Can Now Run Windows <b>95</b> on a Web Browser              | 7  |
| 5. Five Free Android Apps You Didn't Know Microsoft made           | 9  |
| 6. 11T-Bombay Develops Satellite-Based Fog Monitoring System       | 11 |
| 7. Google's free Wi-Fi launched at Mumbai central station          | 13 |
| 8. Microsoft Develops a Linux-Based Operating System — Azure       | 15 |
| Cloud Switch                                                       |    |
| 9. Australia's plan to make a digital representation of everything | 17 |
| 10. Review Box                                                     | 19 |
| 11. Learn a Tool                                                   | 21 |
| 12. Famous and Favourite                                           | 23 |
| 13. Mind Punch                                                     | 24 |
| 14. It Vita                                                        | 26 |
| 15. Solutions                                                      | 27 |

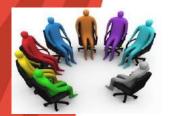

#### INTERVIEW PEDIA

#### **APTITUDE TEST**

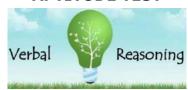

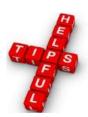

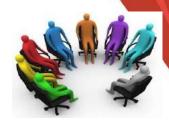

PART-7

In the Last issue we have discussed on the categories of Logical reasoning. Here are some more tips....

#### 1. Practice as much as possible!

The key to passing all psychometric aptitude tests is to practice as many questions as possible before your assessment to get used to the types of questions you will be asked and the tricks that assessors use to try and catch candidates out.

#### 2. Find out how many minutes per questions you have!

This can be done by doing a quick calculation in your head before the exam even starts. Simply divide the number of questions you have by the time allocated and you'll have a guide as to how long you should be aiming to spend on each question. Don't worry if you don't finish the exam though, accuracy is more important than speed so work quickly and carefully but don't rush with wild guesses to catch up with the clock.

#### 3. Be aware of the time!

It's very easy to get bogged down on a particular question and waste valuable time. If you're stuck take an educated guess or more appropriately flag the question for review and come back to it later. Also don't be afraid to move on, you may find the more difficult questions are at the start of your assessment so by not moving on you could be missing out on some easy questions and easy marks.

#### 4. Skim read the paragraph!

Make sure you skim read the paragraph before reading the questions so you have an idea of what the passage relates to. There will be typically be anywhere between three and five questions per paragraph so it's reasonable to spend 20 seconds quickly reading the paragraph before attempting the questions.

#### 5. Just use the information in the passage!

Verbal reasoning tests are designed so anyone can sit them. Even if you know the information in the passage is not factually correct or you disagree with the author just use the information in the paragraph when answering the question.

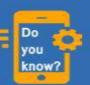

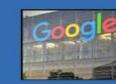

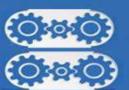

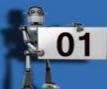

There's nowhere for you to write a comment in the assessment so you won't get any credit for disagreeing with what is written in the paragraph. Don't be afraid, however, to tell your assessor if you disagree with a particular answer, they will respect you more for having the confidence to challenge the exam.

#### 6. Don't rush!

You won't score extra marks for finishing with 10 minutes to spare so make sure you take your time and if you do have time at the end of the exam go back and review your answers if possible.

#### 7. Find out as much as possible from your assessor before you sit your assessment

Try and find out what sort of verbal reasoning questions you will be asked to answer. Typically they consist of a short paragraph of two to three hundred words but ask them in advance of your sitting to make sure your verbal reasoning assessment will take the same format.

## 8. If you are in an exam room with other candidates try to stay focused on your particular paper,

Ignore what other candidates are doing. Assessors will often give candidates different questions or mix up the order of the question to stop people attempting to cheat but aside from this if the person next to you is 4 questions ahead it doesn't mean you should speed up, focus on your exam.

## 9. Get used to practicing your verbal reasoning assessment in the same format which you will have to sit your real assessment.

If you are going to have to sit it on a computer (the more common method) then get used to practicing on a computer, reading on the screen can take longer than on paper and you need to get used to this.

#### 10. Practice, practice

Our final and most important tip. Practice aptitude tests as much as you possibly can before your real assessment. The more questions you have seen the more comfortable and confident you will be in the exam and the higher mark you will score. It can be laborious at first but scoring highly in your aptitude tests is as important as performing well in your interview or producing a good CV so it isn't time wasted. If you practice you will improve.

Meet you all in the next issue......All the best!

**Staff-Editor** 

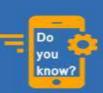

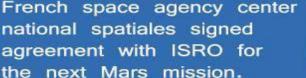

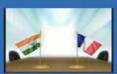

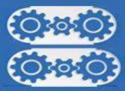

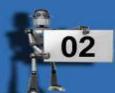

## Google Expands Self-Driving Car Testing to Washington State

## Google

Alphabet Inc said Wednesday its self-driving car project will expand testing to Kirkland, Washington later this month, the third city where it is testing autonomous vehicles.

The company's Google unit has conducted autonomous vehicle testing for six years in Mountain View, California, where it is based, and it expanded testing to Austin, Texas last summer.

Google said in a statement that one reason for the new site in the northwest United States is to gain experience in "different driving environments, traffic patterns, and road conditions."

Kirkland has significant seasonal rain that allows for wet weather testing, along with hills that will allow testing of sensors at different angles and elevations.

Google began a few weeks ago driving a single Lexus RX450h SUV around a few square miles in North Kirkland to create a detailed map of the streets.

The company says its self-driving software has already been tested in over 1.4 million miles of autonomous driving.

Washington Governor Jay Inslee praised the testing. "We're looking forward to seeing the cars on the road and understanding more about how self-driving cars might someday improve safety and provide traffic relief," he said in the Google statement.

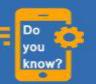

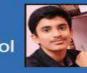

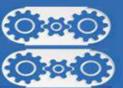

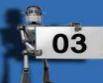

Last month, the US Transportation Department said it may waive some vehicle safety rules to allow more driverless cars to operate on US roads as part of a broader effort to speed up development of self-driving vehicles.

Major automakers, and technology companies led by Google, are racing to develop and sell vehicles that can drive themselves, but they have complained that safety rules are impeding testing and ultimate deployment of such vehicles.

The US National Highway Traffic Safety Administration told automakers it is willing to exempt up to 2,500 vehicles industry-wide from some auto safety standards for up to two years in a move that could allow Google to get its self-driving cars on US roads.

Safety regulators will write guidelines for self-driving cars within six months, Transportation Secretary Anthony Foxx said last month.

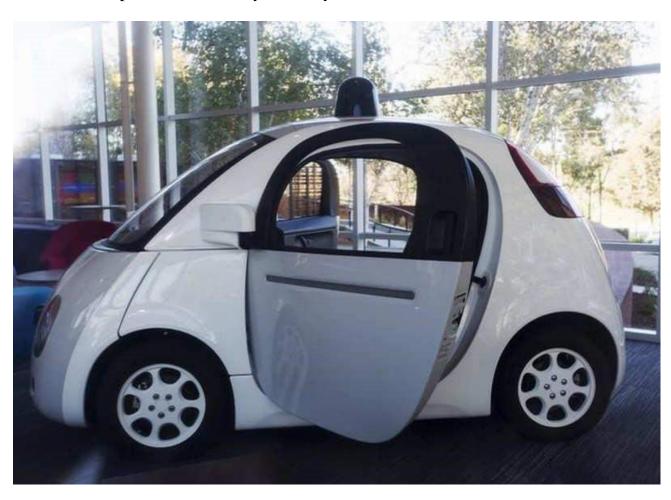

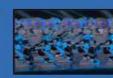

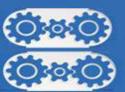

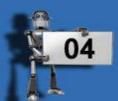

## Amazon Now 2-Hour Deliveries Launched in Bengaluru with New App

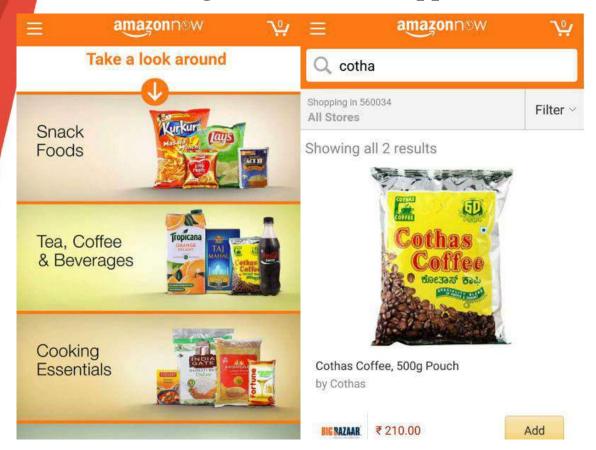

Amazon India has launched its Amazon Now app and service, which provides two-hour delivery in Bengaluru for essential household items. Customers can also opt for any two-hour scheduled delivery time slot of their choice on the app between 10am and 10pm.

The Amazon now program is an app-only service, currently available only on Android platform on Google Play. The service delivers to over 70 pin codes in Bengaluru.

To use the app, users must first enter their pin code, for Amazon to ascertain whether the customer is eligible for delivery.

Reliance Fresh, Godrej Nature's Basket, BPCL In & Out, Food World, and Good Food, and covers items like grocery, specialty foods, health and personal care,

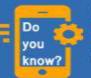

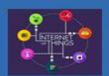

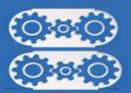

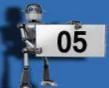

Amazon Now accepts a wide variety of payment methods, including cash on delivery, and in the initial roll out, ties up with retail chains like Big Bazaar, beauty, home and kitchen and baby items available in stores around the neighborhood.

Depending on the success of the Amazon Now service in the city, more retail partners, applicable pin codes, and cities are expected to be announced at a later stage.

Amazon is offering a 20 percent cash back on all orders above Rs. 250, with a ceiling limit of up to Rs. 100 per order.

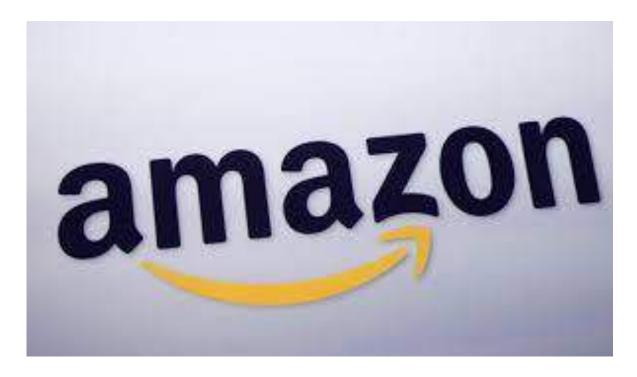

Other comparable in India's startup ecosystem who do grocery delivery include Flipkart Nearby, Grofers, Pepper tap, Ola Store, and Terraa.

Notably, the Amazon Now service is similar to the Amazon Prime Now delivery service in the US and select other regions, also featuring its own app. Of course, the Amazon Prime subscription is not available in India, and the company's move appears to be a way to bring 2-hour deliveries to non-Amazon Prime regions.

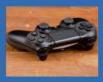

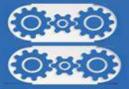

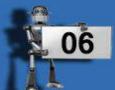

#### You Can Now Run Windows 95 on a Web Browser

If for some reason, you ever wanted to use Windows 95, now is a good time. It has become easier than ever to run the two-decade-old operating system from Microsoft - because it can now be run on a Web browser.

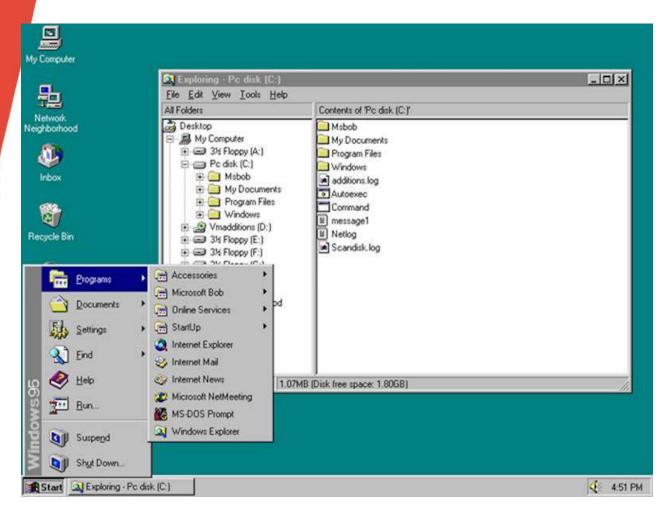

Programmer Andrea Faulds has created a website that is designed to simulate Windows 95. Faulds utilised the popular DOSBox emulator to run the old version of Windows and compiled DOSBox code into JavaScript so that the result can be supported by a Web browser.

Windows 95 won't run as smoothly as you would like on your Web browser, though. In our brief testing, running applications such as Internet Explorer 3.0 seem to be crashing the emulator.

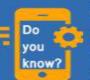

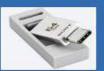

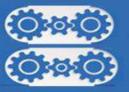

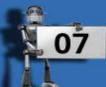

However, you can still hear the famous Windows 95 login sound, and play around with the operating system.

While planning to test it out, one would want to do it sooner than later. It is worth noting that Faulds is seemingly violating copyrights owned by Microsoft, and this may lead his website to be taken down.

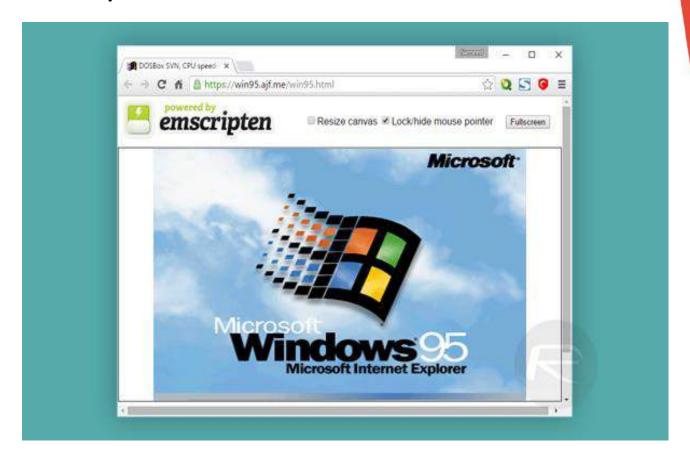

That said, Faulds's website is a handy way for people to try out the old operating system.

Typically, a user is required to install a virtual machine on his or her system, glean a copy of the old operating system, and then dedicate some processing power for this suite to run.

Something about Windows 95, one of the most popular operating systems ever, continues to excite people to go back to it. A few months ago, someone run the operating system on the Samsung Gear smartwatch.

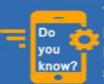

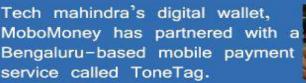

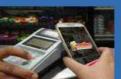

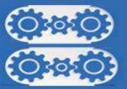

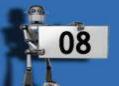

#### Five Free Android Apps You Didn't Know Microsoft Made

Gone are the days when Microsoft would keep all it's best apps for Windows alone. For the last year or so, the Redmond-giant has been bringing its apps to all platforms, including the Cortana assistant on Android and iOS. Nowadays, some of Microsoft's best mobile apps are designed for other platforms, and on many occasions aren't even available on Windows. Looking at the sheer number of apps Microsoft now makes for Android. Everyone knows about apps such as Microsoft Office and Outlook, but there are quite a few good Microsoft apps on Android that we might not have heard of, such as these five apps.

#### **Parchi**

An Android app with an Indian connection, Parchi is a relatively unknown app made by none other than Microsoft. Parchi is a Hindi word that roughly translates to a chit of paper, which is an apt name for a notes app. The app Parchi lets you jot down notes from the lock screen itself. It has most other basic features such as tagging, searching for, and sharing notes.

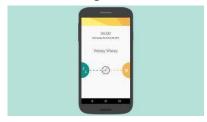

#### **Mimicker**

Mimicker is a surprising entry in this list given that Microsoft isn't really known for alarm apps. This is an innovative app that forces us to mimic actions in order to turn off the alarm. It might ask us to make a happy face and click a selfie, or to speak a tongue twisting phrase. The alarm app can be surprisingly effective.

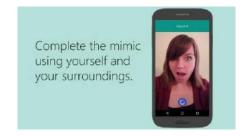

#### **Arrow Launcher**

Any list of Android apps is incomplete without a launcher. Arrow Launcher is Microsoft's attempt at enhancing your Android experience.

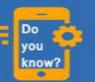

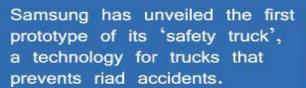

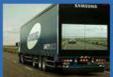

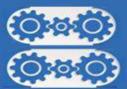

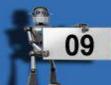

It automatically arranges apps with the ones you use the most placed at the top. Other time-saving actions of this launcher include highlighting people you quickly contact and letting you add notes and reminders quickly. If you just want a nicer or more productive lock screen, then you might want to check out Picturesque Lock Screen or Next Lock Screen, both by Microsoft.

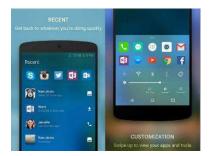

#### **Journeys & Notes**

This is an unusual social notes app from Microsoft. Journeys & Notes lets you take notes while travelling. Once you key in the places you're travelling from and to, and select a mode of transport, you'll see notes about the journey from other travellers. This way, you might just find awesome restaurants or hiking spots along the way.

#### Wordament

Wordament is an addictive game that challenges you to find words from 16 tiles containing one letter each before time runs out. Challenges include finding the most number of words, finding the longest words, among others. If you like this game, you should definitely check out Snap Attack, another fast-paced word building game by the same developers.

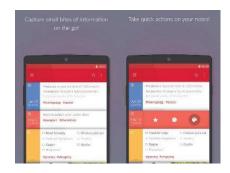

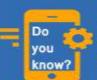

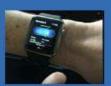

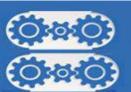

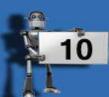

#### **IIT-Bombay Develops Satellite-Based Fog Monitoring System**

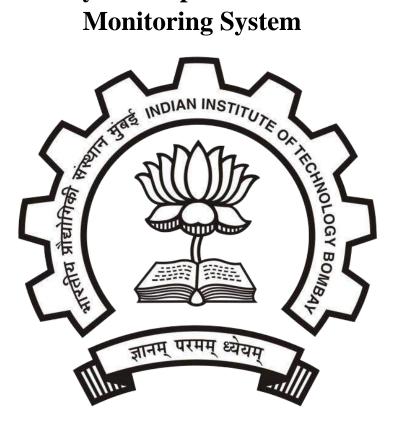

Scientists at the Indian Institute of Technology-Bombay (IIT-B) have developed a satellite-based fog monitoring system with the ultimate goal of integrating the fog information to air, rail and vehicular transportation management to ensure safe travel.

The Indo-Gangetic Plains covering northern India, Pakistan, Nepal and Bangladesh is subjected to dense haze/fog during winter months severely impacting on air, rail and vehicular traffic, Ritesh Gautam, assistant professor at the IIT's Centers for Resources Engineering and Climate Studies, told IANS in an email. We have developed this system for monitoring and dissemination of fog information to government agencies and also to the general public.

Formerly a research scientist at the Climate and Radiation Laboratory of Nasa's Goddard Space Flight Centre in the US, Gautam said the fog monitoring system was developed with the help of his students Reema Chourey, Dinesh Patil, Sarwar Rizvi and Manoj Singh.

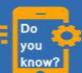

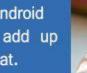

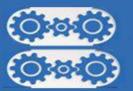

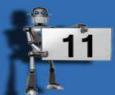

According to Gautam, the system uses in-house developed software to automatically process data from the Nasa satellites (Terra and Aqua MODIS) and produces daily maps of fog and low cloud regions for the Indo-Gangetic Plains at a moderately high resolution.

He said his team was presently testing retrievals and processing of fogrelated parameters from geostationary satellites, such as India's own INSAT satellites, "for near-real time continuous monitoring of fog, water vapor and aerosols over south Asia".

This satellite monitoring system is quite complex but I am glad that we have developed the capability and are moving forward. "It can also be used to monitor dust storms, biomass burning events, cyclones and monsoon clouds. In addition to datasets obtained from both polar orbiting and geostationary satellites, the IIT team is also working on integrating surface-based meteorological and pollution related measurements, he said.

According to Gautam, his team has also analyzed spatial and temporal variation and trends of fog occurrence frequency over the entire Indo-Gangetic Plains along with trends in pollution for the winter season (December-January). We have found a highly interesting trend where the long-term satellite data analysis suggests a statistically-significant increasing fog frequency trend over the eastern parts of the Gangetic Plains (parts of Bihar and West Bengal),.

This is in sharp contrast over the western regions of the Gangetic Plains (such as Delhi), where a decreasing trend in fog frequency is found.

The upward trend in fogginess over eastern Indo-Gangetic Plains is found to be strongly coincident with upward trend in pollution, suggesting that increasing winter-time pollution over this region could be linked to increasing fogginess.

While the focus of media is mostly centered over Delhi, Gautam said the increasing fog over eastern Indo-Gangetic Plains was not usually reported.

However, long term analysis of satellite data by the IIT team has found that "most of northern India is subjected to severe and persistent fog and pollution haze events during the winter months".

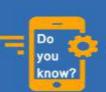

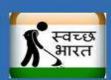

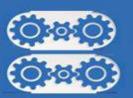

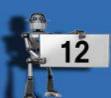

## Google's free Wi-Fi launched at Mumbai central station.

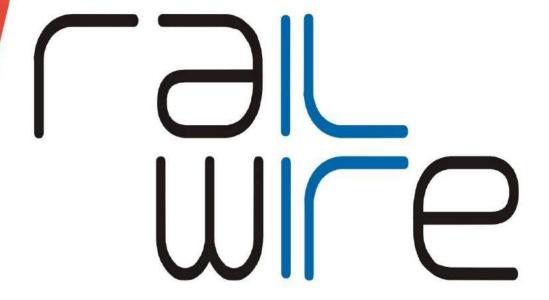

### An initiative of the RailTel Corporation of India Ltd

Google has begun offering free Wi-Fi to Mumbai train passengers in hopes of boosting its role in the Indian market.

Giggling groups of students, bored commuters and snack-shop vendors were all logging on Friday at Mumbai central train station, the first of 400 stations the company plans to eventually reach with the service.

If my train is leaving, and I need to search, don't know where to go, then immediately I will get the answer, Student Divya patel said excitedly while waiting for a train to her hometown of Ahmedabad in the western state of Gujarat. This is very good, and good for everyone.

Free Wi-Fi rare across India. Most of the country's 300 million internet user pay for personal access and often rely on slow-loading smartphone connectivity.

With a massive 1.25 billion population in Indian, including 6 million new internet users every million Silicon Valley tech giants such as Google, Facebook and Microsoft have set sights on expanding in the Indian market.

Online retailers Amazon and eBay have also launched services in the country.

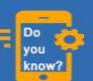

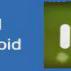

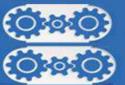

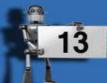

India also has home-grown online commerce companies but small businesses are still catching on. Fewer than 5% of the 50 million or so small businesses in India have a web page.

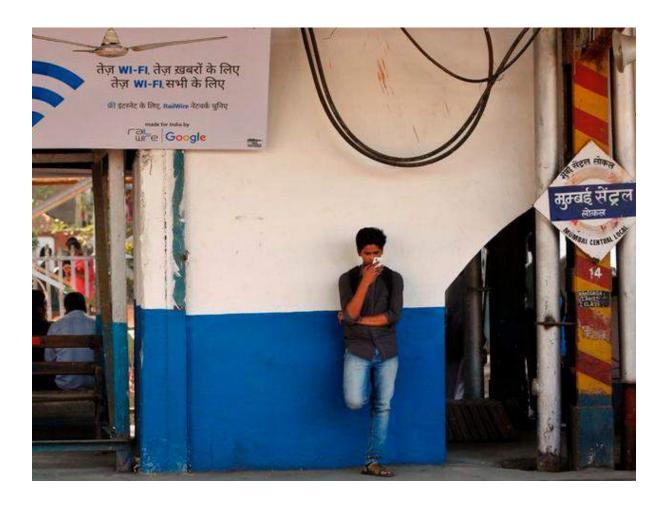

With more than 23 million people riding Indian railways every day, Google said free internet in train stations will give high-speed access that many can't afford.

It also hopes to diversity Indian's user base, given that less than a third of internet user in Indian are women, and has been upgrading its services in Hindi and other languages spoken across Indian.

Most of Indian still not online, Google CEO Sundar Pichai said in New Delhi.

We want to bring access to as many people as possible," he said. For the project, Google teamed up with Indian Railways as well communications infrastructure provider Railtel.

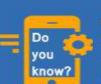

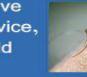

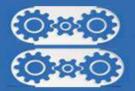

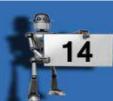

#### Microsoft Develops a Linux-Based Operating System - Azure Cloud Switch

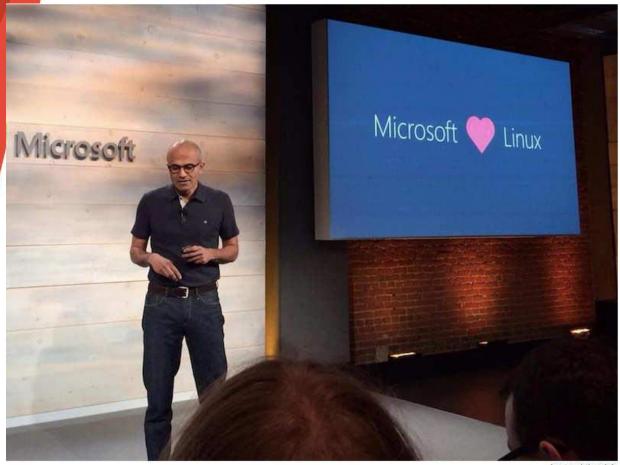

Image: iniccolai

It has been pointed on many occasions that Microsoft under Satya Nadella is very different from the one he inherited from Steve Ballmer. Under Nadella, Microsoft is more open than it has ever been before. Last year, Nadella announced support for container-friendly CoreOS distro, one of the five Linux distros Microsoft has embraced in the recent past.

Now the company is taking one step further in its alliance with Linux: it has just built a Linux-based operating system.

Kamala Subramaniam, Principal Architect, Azure Networking, on Thursday wrote in a blog post that Microsoft has built Azure Cloud Switch (ACS), a cross-platform modular operating system for data center networking.

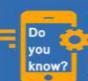

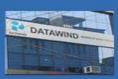

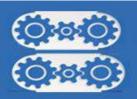

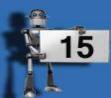

This will power network components such as switches. The interesting thing about this operating system is that it is built on top of Linux.

Azure Cloud Switch, as Subramaniam writes, will make debugging, testing, and fixing bugs much faster.

It also allows us the flexibility to scale down the software and develop features that are required for our data center and our networking needs, she wrote.

She further noted that the move has already been getting overwhelming response from partnered vendors.

We're talking about ACS publicly as we believe this approach of disaggregating the switch software from the switch hardware will continue to be a growing trend in the networking industry and we would like to contribute our insights and experiences of this journey starting here," she added.

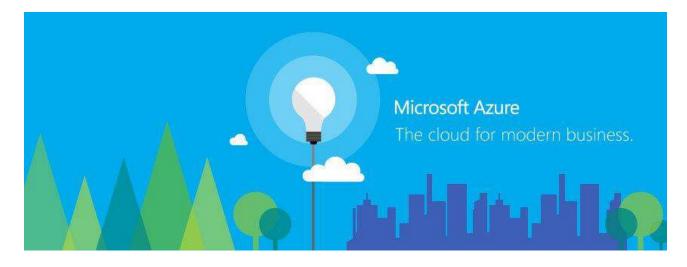

The bottom line for everyone who is not interested in Azure technology is that the Microsoft under Satya Nadella doesn't hesitate to partner with old rivals if that gets the job done for it.

The company, which once wouldn't miss out on any opportunity to defame its rivals, is now aggressively making apps for Android and iOS platforms. The company's presence at Apple's iPhone 6s event earlier this month was a big testament too.

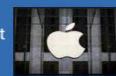

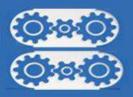

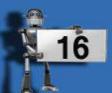

## Australia's plan to make a digital representation of everything

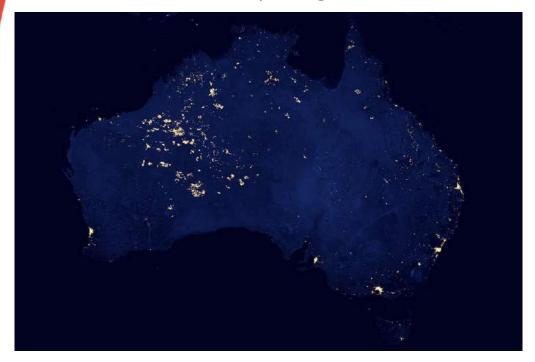

This is the idea behind a bold 10-year research programme run by Australia's government research agency CSIRO to build a complete digital representation of the country.

Oznome – named to echo the Human Genome Project – aims to become a "historical, current and future digital representation of everything" in the country by 2025, starting with environmental data.

Like the Human Genome Project, Oznome is a big crazy idea that many people will say isn't possible," says David Lemon, a research team leader at CSIRO.

Making this happen will involve finding a way to bring together data from government agencies, researchers, private companies and citizen scientists to offer an unprecedented understanding of how all sorts of different systems connect with each other – whether that's water, energy or agriculture, health or economics.

#### **Model-making**

In the long run, historical data from Oznome could be combined to make sophisticated models to predict what is likely to happen in the future.

This is kind of the dream for any of us that work with data," says Jeni Fennison, technical director of the UK's Open Data Institute in London.

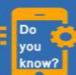

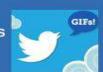

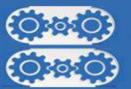

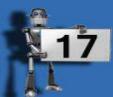

But it's really, really hard to do. Doing so could also lower research costs. In a typical CSIRO project, the cost of data discovery, access and preparation accounts for about 30 per cent of the time and budget, Lemon says. "Even if we could automate just half of it, our organisation could save around a \$75 million [US\$54 million] per year," he adds.

#### **Culture change**

However, a bigger challenge is the cultural shift required to get scientists and other data holders to share their information.

Many organisations with data have the view that sharing it is a cost with little benefit to the sharer, says Lemon. Convincing them to invest upfront in a sharing system for savings in the long term is easier said than done. Some organisations also make money from selling their data, which adds a layer of licensing red tape to the bureaucracy.

CSIRO has started with "Oznome Water", a subsection of the overall project, which is in its infancy.

We know from past projects looking at land management, water availability, hydrological modelling, ground water and water quality that an interdisciplinary approach is key," says project leader Jonathan Yu. "But the data infrastructure doesn't typically exist."

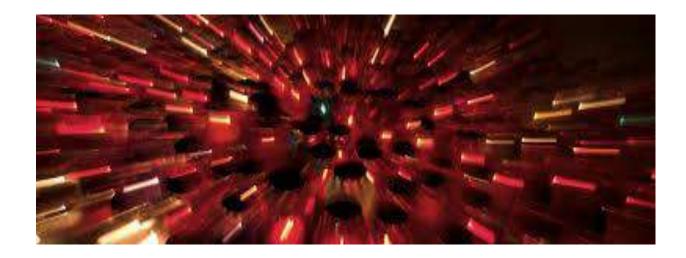

"It's fascinating to see what a community does with access to information in a form they can consume," says Lemon. "To me this is a taster of what's to come with Oznome."

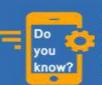

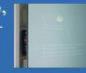

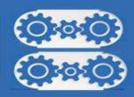

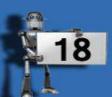

#### **LEARN A TOOL**

#### **IMAGE EDITING**

#### **Hot Spot Removal:**

Using a flash can also cause shiny areas on peoples' faces or the flash to reflect on shiny surfaces.

To correct this problem, follow the steps below:

1. Open the photo you wish to correct

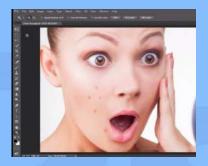

2. Select the Clone Stamp Tool from the Toolbox.

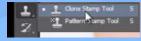

- 3. Choose a soft-edged brush, set the diameter to 40 or 50.
- 4. Hold down the Alt key and Left click using mouse to place your anchor point, while using a this tool.
- 5. And then release the keys and paint over the spot area.

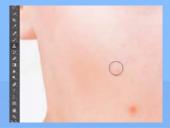

6. Then the result image will look like this.

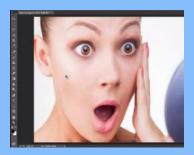

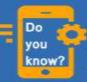

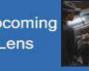

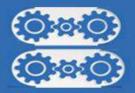

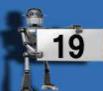

#### **Red Eye Removal:**

The digital camera flash is located right above the lens, which causes the "redeye"; however, you can fix your photos easily in Photoshop.

To remove the "red eye", follow the steps below:

Open a photo you wish to correct.

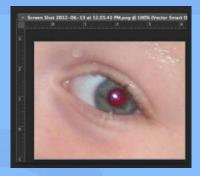

- ❖ Select the Zoom Tool from the Toolbox. Click and drag a rectangle around the eye
- ❖ Make sure your default Foreground and Background colors are black and white.
- Click and hold on the little black triangle of the Healing Brush Tool button and select the Red Eye Tool

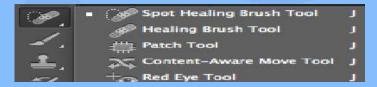

Click on the red part of the eye and paint, holding down the mouse button.
You will see how the red will disappear.

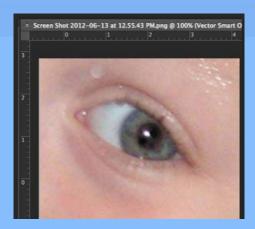

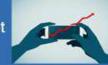

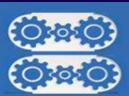

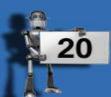

#### **REVIEW BOX**

#### **Intel Compute Stick Review**

Intel clearly thinks there's room for improvement though, because its latest launch is an Atom-powered PC that's about half the size of a portable hard drive, and plugs directly into a TV or monitor's HDMI port. It's essentially the guts of a budget tablet, but without the screen and battery.

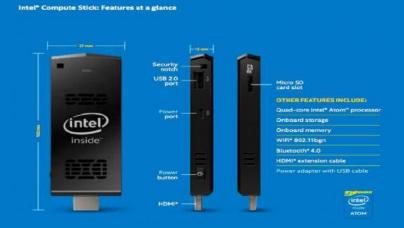

We'd love a product that could plug into a TV unobtrusively and turn it into a hub for apps, streaming media and entertainment. Given its price, it could also work out as a low-cost PC in any other situation.

#### **Specifications**

The processor runs at a base speed of 1.33GHz and can burst up to 1.83GHz when needed. The version of the Compute Stick we received was preloaded with Windows 10.0(32-bit) and had 2GB of RAM and 32GB of integrated storage. A less expensive version with Linux 14.04, 1GB of RAM and only 8GB of storage will be available later. Needless to say, neither the RAM nor the on board storage can be upgraded or swapped. Both models have integrated Wi-Fi b/g/n and Bluetooth 4.0, and both support micro SD cards of between 8GB and 128GB. The only way to get audio out is through the HDMI 1.4a port or using a USB audio device. The sole USB port runs at USB 2.0 speed.

Intel bundles a USB power adapter with four international plug headers, a USB cable, and the aforementioned HDMI extension. You'll definitely need a USB hub or a wireless keyboard and mouse set with a common receiver in order to set up the Compute Stick. If used with a TV, you'll probably be happy with a wireless keyboard and mouse for the most part.

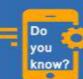

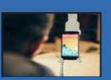

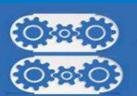

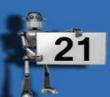

As a desktop machine though, wireless peripherals would negate some of your cost savings and a USB hub would make more sense. Note that power-hungry USB devices such as hard disks might require a powered USB hub to function effectively.

#### **Usage and performance**

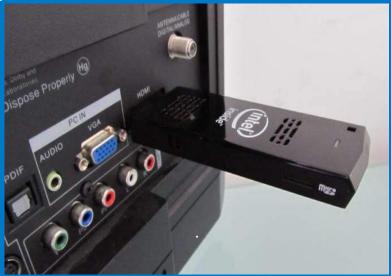

Other than the unusually awkward setup process and the time spent hunting for suitable peripherals, we didn't have much trouble with the Intel Compute Stick. It booted flawlessly into Windows10.0, but we immediately noticed something was off - everything on screen looked like it had been forced through some kind of filter. The Windows desktop and everything else we brought up on screen appeared grainy, dull, and lifeless.

We also quickly established that the Compute Stick was limited to 1920x1080 output, even when used with high-end desktop monitors such as a 1440p Dell U2711 and a 4K Asus PB279Q. More significantly, the edges of the desktop stretched off screen on our test TVs, one Samsung and one LG, both roughly five years old. We didn't have that problem on our desktop monitors, but even assuming the cropping was due to the TVs and not the Compute Stick, there should have been some way to correct for it.

The grainy video output pretty much killed any hope we had for the Compute Stick as a tiny HTPC or "smart TV" converter. Our test HD video clips played, but not all were smooth, and didn't look good at all. We ran through our simpler benchmarks and noted that scores were pretty much identical to those of the other devices we've tested with Intel Atom Z3735 processors and 2GB of RAM. POV-Ray ran its internal benchmark in 24 minutes, 47 seconds, and Sun Spider took 469.3ms to complete.

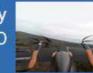

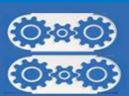

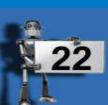

## **FAMAOUS & FAVORITE**

Prior to joining Micromax, Vineet served as the Country Head for IT & Mobile at Samsung India. With over 25 years of experience, he has also served as the Operations Director, South India and Sri Lanka at Bharti Airtel, where he played a crucial role in managing all lines of business, including Mobile, Fixed Line Voice, DSL and DTH (Digital TV).

Credited with successfully leading the launch of 3G. Vineet also led the growth of Bharti Airtel's business in Sri Lanka.

**CURRENT: MICROMAX INFOMATICS** 

PREVIOUS: SAMSUNG ELECTRONICS,

**BHARTI AIRTEL LTD,** 

**NOKIA INDIA** 

**EDUCATION: INDIAN INSTITUTE OF** 

**MANAGEMENT, CALCUTTA** 

# VINEET TANEJA

CHEIF EXECUTIVE OFFICER
MICROMAX INFOMATICS

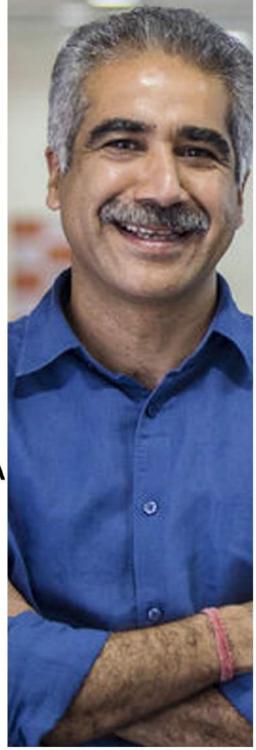

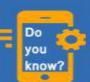

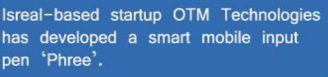

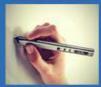

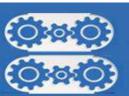

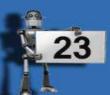

#### **IT VITA**

- 1. Who is the 6th richest man in the world according the study of 2015?
- 2. Bill Gates house was designed by which computer?
- 3. How many monthly users thus WhatsApp has?
- 4. In which year was face book started?
- 5. Which is the site which allowed users to create their own web pages which many considered the first social networking site?
- 6. Which is the world's first web-crawling search engine developed in 1993?
- 7. Who developed the network email system with @ to separate the senders from recipients?
- 8. Which company took over Cable & Wireless Worldwide?
- 9. Who made the first computer mouse in 1964 and it was made from what?
- 10. Which is the longest word that can be typed only with left hand?
- 11. Who created Twitter?
- 12. Which is the popular mobile application developed by Kevin Systrom and Mike Krieger called?
- 13. Name the first computer invented by Konrad Zuse in 1936?
- 14. Which is the first popular website and when it was invented?
- 15. When was the first Smartphone launched?

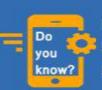

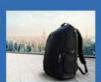

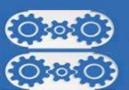

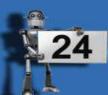

#### **MIND PUNCH**

1. Can you count the number of squares in a chess board?

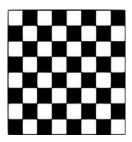

2. Cut a 3x3 Cube Puzzle

The Puzzle:

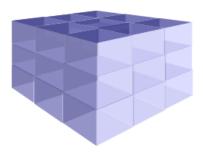

Imagine a 3x3x3 cube.

How many cuts do we need to break it into 27 1x1x1 cubes? A cut may go through multiple pieces.

3. What does this rebus represents?

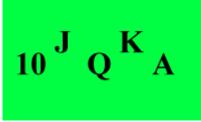

- 4. If you look at the number on my face you won't find thirteen anyplace.
- 5. Can you complete this grid of letters? Each line is a valid 5 letter word with its first and last letter missing.

The missing letters form a word when read downwards and the same word appears both at the start and at the end.

What is the missing word?

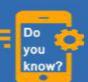

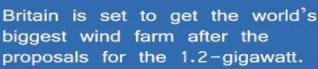

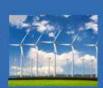

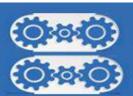

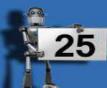

- \*AGL\*
- \*ABE\*
- \*LUR\*
- \*UTD\*
- \*IDO\*
- 6. How many triangles are located in the image below?

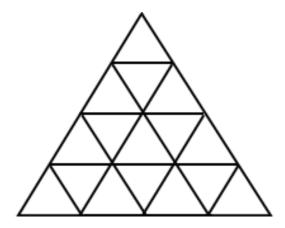

- 7. There is a room with no doors, no widows, nothing and a man is hung from the ceiling and a puddle of water is on the floor. How did he die?
- 8. What is represented by this Brain Bat? WEEDGWEEDUWEEDAWEEDRWEEDDWEED
- 9. Matchstick Frame Puzzle

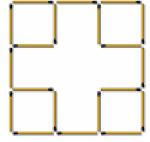

There are five squares (one 3x3 and four 1x1) formed with 20 matchsticks, as shown in the illustration. Move two match stick to get seven squares. Overlapping or breaking of matchsticks or "loose ends" is not allowed.

10. How to place 10 balls in 5 lines in such a way that each line has exactly 4 balls on it?

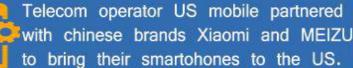

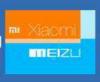

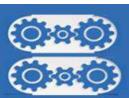

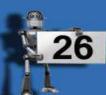

## **SOLUTIONS**

#### **MIND PUNCH**

- 1.204
- 2. The central 1x1x1 cube has six faces.
  Any cut can only reveal one of these faces!
  So six cuts are needed, and also are enough.
- 3. High Jacking (High+Jack+king)
- 4. A clock.
- 5. The missing word is ELBOW.
  EAGLE
  LABEL
  BLURB
  OUTDO
  WIDOW
- 6.27 triangles.
  There are 16 one-cell
  triangles, 7 four-cell
  triangles, 3 nine-cell
  triangles, and 1 sixteen-cell
  triangle.
- 7. He was standing on a block of ice and it melted.
- 8. Garden weeds.
  Each letter of the word
  GUARD is IN a list of WEEDS.
- 9. Seven squares are formed: five 1x1 squares, one 2x2 square, and one 3x3 square.

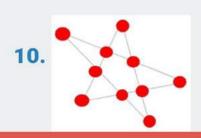

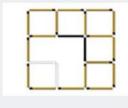

#### IT VITA

- 1. Mark Zuckerberg
- 2. Macintosh Computer
- 3.1 billion monthly users.
- 4. In 2004.
- 5. Geocities
- 6. Jump-Station.
- 7. Ray Tominson.
- 8. Vodafone.
- 9. Doug Engelbart made from wood.
- 10. Stewardesses
- 11. Jack Dorsey, Evan Williams, Biz Stone and Noah Glass.
- 12. Instagram.
- 13.Z1.
- 14. Mosaic, 1993
- 15. On June 29, 2007.

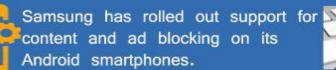

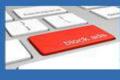

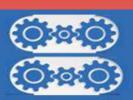

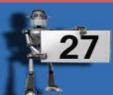

## SENSE OF GRATITUDE

The Editorial Board expresses its sincere Gratitude to all those who are responsible, either by being on the stage or behind the screen for the successful launch of the Magazine...